# **Kp-fonts: OpenType version**

# [Daniel](mailto:daniel.flipo@free.fr) FLIPO

# 22nd November, 2021

This bundle provides OpenType versions of Type1 Kp-fonts designed by Christophe Caignaert. See Kpfonts-Doc-English.pdf for the full documentation of the original Type1 fonts.

It is usable only with LuaTeX or XeTeX engines; it consists of sixteen Text OpenType fonts, a Roman family **KpRoman** in eight shapes and weights —*Regular*, *Italic*, *Bold*, *BoldItalic*, *Light*, *LightItalic*, *Semibold*, *SemiboldItalic*—, a Sans-Serif family **KpSans** and a TypeWriter family **KpMono**, each of them in four shapes and weights—*Regular*, *Italic*, *Bold* and *BoldItalic*— and five Math OpenType fonts **KpMath-Regular**, **KpMath-Bold**, **KpMath-Light**, **KpMath-Semibold** and **KpMath-Sans**.

**KpRoman** and **KpSans** families have small caps available in two sizes (SmallCaps and PetiteCaps), upper and lowercase digits (0123456789), ancient ligatures  $\hat{\alpha}$ ,  $\hat{\beta}$  and Q a long-tailed capital Q. Superior and inferior digits and letters have been added to the OpenType **KpRoman** and **KpSans** fonts for footnotes' calls and abbreviations  $1<sup>st</sup>$ ,  $2<sup>nd</sup>$ ...

Latin and Greek letters are available in Upright and Italic shapes, in Bold and Regular weights, for all Math fonts:  $a \beta C \Delta$ ,  $a \beta C \Delta$ ,  $a \beta C \Delta$ ,  $a \beta C \Delta$ .

Blackboard Bold capitals are available in two shapes, Serif and Sans: \mathbb{ABC} prints either ABC(default) or ABC(option [Style=bbsans]) Commands \mathcal{ABC} and \mathscr{ABC} print respectively  $\mathcal{ABC}$  and ℬ.

File unimath-kpfonts.pdf shows the full list of Unicode Math symbols provided by Kp-fonts, compared with other common Math fonts. More symbols, specific to Kp-fonts, are listed in section [3.2.](#page-7-0)

A style file kpfont-otf.sty is provided to load Kp-fonts easily. It is derived from kpfont.sty but options differ.

Please beware of the *experimental* status of the current version (0.41).

All fonts are covered by OFL licence, style file and documentation are under LPPL-1.3 licence.

# **1 Loading kpfonts-otf.sty**

For users of the original kpfonts.sty package, the easiest way to try the OpenType version is to load kpfonts-otf.sty:

\usepackage[ *options* ]{kpfonts-otf}

this loads unicode-math (and fontspec) and defines **KpRoman** (**Regular** or **Light** depending on options), **KpSans** and **KpMono** as Text fonts, **KpMath** (**Regular** or **Light** depending on options) as Math fonts.

kpfonts-otf.sty also defines all symbols available in latexsym and amssymb under the same names<sup> $1$ </sup> and a bunch of Kp-fonts specifics symbols.

## **1.1 Global options for both Text and Maths**

**light:** switches to *light* fonts, metrics are unchanged; *light* fonts might not look perfect on screen but they print fine.

Please compare *regular* (left) and *light* fonts (right):

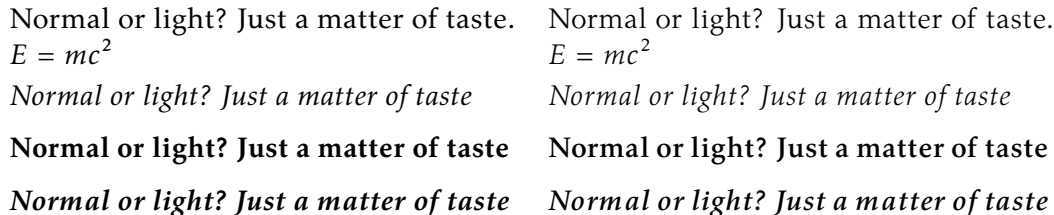

**nomath:** load neither unicode-math nor **KpMath** fonts; useful for documents without Maths, or to choose other Math fonts.

**notext:** do not change any Text font, use the defaults.

**nosf:** do not change Sans-Serif Text fonts, use the defaults.

**nott:** do not change Typewriter Text fonts, use the defaults.

**onlyrm:** equivalent to the last two combined.

**fulloldstyle:** equivalent to options oldstyle and oldstylemath.

**fulloldstylenums:** equivalent to options oldstylenums and oldstylenumsmath.

#### **1.2 Options for Text fonts** *only*

**lighttext:** switches to *light* Text fonts.

Two more weights are provided by kpfonts-otf.sty: with the *lighttext* (or *light*) option, *Semibold* and *Extrabold* vs *Light* and *Semibold* without it. These weights are available through \ltseries, \sbseries and \ebseries commands to be used in a group or alternatively through one argument commands \textlt{}, \textsb{} and  $\text{texteb}\$ .

{\sbseries\itshape Foo} or \textsb{\textit{Foo}} print *Foo*.

<span id="page-1-0"></span><sup>1.</sup> Unicode names often differ from AMS names.

**oldstylenums:** provides lowercase digits as a default.

To get uppercase digits locally: {\addfontfeature{Numbers=Lining} 123}.

Examples, upright, italic, bold and bolditalic:

- $-$  0123456789!
- *0123456789 !*
- **0123456789 !**
- *0123456789 !*

**oldstyle:** provides lowercase digits as a default, long-tailed Q (Quebec) and (for Roman and Sans-Serif fonts only) old style ligatures « ct » et « st ».

Examples:

- Quest for an attractive font!
- *Quest for an attractive font!*
- **Quest for an attractive font!**
- Quest for an attractive font!
- *Quest for an attractive font!*
- **Quest for an attractive font!**
- **veryoldstyle:** same as option oldstyle but the round 's' is replaced by the long one 'f', unless it ends a word (then it remains 's')<sup>2</sup> and ancient ligatures  $fi$ ,  $fl$ ,  $ft$  are activated. Coding s= prints a round 's' anytime; in most cases this coding is not necessary with LuaTeX, f.i. \textit{some of Highlands' mysterious castles…} will print *fome of Highlands' myfterious caftles...* which is correct; with XeTeX an = sign must be added at the end of mysterious= to get a round 's' there : final 's' followed by a punctuation sign is never turned into 'f', when followed by a space it is a trickier, see option longs below.
- <span id="page-2-1"></span>**longs** inhibits the transformation of an 's' followed by a space into 'ſ'. This option, available only with LuaTeX, is silently switched on by veryoldstyle; it is used explicitly in the present document to deal with the examples of long 's' shown in the preceeding item.

largesmallcaps: prints larger SMALL CAPS than the default ones (PETITE CAPS).

**altfligs :** prints alternative shapes for ligatures fi, fl, ffi, ffl instead of fi, fl, ffi, ffl.

**germandbls :** \SS prints ß instead of ẞ (capital *Eszett*), ditto for small/petite caps.

- **eurosym :** remplaces the Euro character  $(\epsilon)$  by the official symbol  $(\epsilon)$  (available in regular, italic, bold and et bolditalic).
- **harfbuzz :** switches Renderer=Harfbuzz for HBLuaTeX engine; up to version 0.34, this renderer was silently activated but seldom useful.

## **1.3 Options for Math fonts** *only*

**lightmath:** uses *light* Math fonts.

<span id="page-2-0"></span><sup>2.</sup> The OpenType calt feature is used to catch 's' ending a word.

- **bbsans:** command \mathbb prints Sans-Serif Blackboard Bold capitals with Serif fonts too: compare  $\mathbb C$ , K, N, Q, R, Z, with  $\mathbb C$ , K, N, Q, R, Z (default).
- **frenchstyle:** Latin uppercase letters and all Greek letters are printed upright, only lowercase latin letters are printed in italics; this follows the French typographic usage.

**oldstylenumsmath:** prints lowercase digits in Maths (default is uppercase).

**narrowiints:** prints condensed repeated integrals :

Met  $\iiint$  instead of  $\iiint$  et  $\iiint$  (default).

**partialup:** the \partial symbol is printed upright  $\partial$  instead of  $\partial$ .

fancyRelm: commands \Re et \Im print  $Re$  and Im respectively instead of  $R$  et I.

**tight :** horizontal spaces tightened in math mode (same settings as fourier-otf).

**noDcommand:** do not define \D to avoid incompatibilities with other packages.

Please note that the mathcal option has been deleted: commands  $\mathcal{S}\mathcal{B}$ and  $\mathcal{S}\mathcal{A}$  and  $\mathcal{A}$  and  $\mathcal{A}$  and  $\mathcal{A}$  and  $\mathcal{A}$   $\mathcal{B}$  respectively when kpfonts-otf.sty is loaded.

# **2 Another way to load Kp-fonts**

Loading Kp-fonts through kpfonts-otf.sty offers only a limited choice of options; the standard commands \setmainfont, \setsansfont, \setmonofont, \setmathfont offer much more flexibility.

On the other hand, kpfonts-otf.sty defines a lot of useful commands to access AMS and specific Kp-fonts symbols. Loading kpfonts-otf with the symbols option enables to get all these commands defined without loading any font:

```
\usepackage[symbols]{kpfonts-otf}
```
Please note that unicode-math<sup>3</sup> (and fontspec) *are loaded* by this procedure, no need to do it again, unless specific options are required, then unicode-math has to be loaded *before* kpfonts-otf, f.i.:

\usepackage[math-style=ISO,bold-style=upright]{unicode-math} \usepackage[symbols]{kpfonts-otf}

Then, it is up to the user to load Kp-fonts with whatever option he/she likes using commands

\set...font{*font*}[*options*].

For documents requiring no Math fonts, loading fontspec and using the \set...font commands is enough, no need to load kpfonts-otf at all.

<span id="page-3-0"></span><sup>3.</sup> A carefull reading of both manuals unicode-math.pdf and fonspec.pdf (available in all TeX distributions) is required in order to take full advantage of these packages.

#### **2.1 Options for Text fonts**

Here are the options available for Text Kp-fonts:

- **Numbers=Lowercase** to get lowercase digits 1,2,3 instead of 1,2,3; the defaut is **Numbers=Lining**.
- **SmallCapsFeatures = {Letters=SmallCaps}** the \textsc{} command will print larger SMALL CAPS than the default PETITE CAPS.

The default setting [⁴,](#page-4-0) is **SmallCapsFeatures = {Letters=PetiteCaps}**.

**Ligatures=TeX** (default) ' !` ?` -- --- print respectively '  $i \nmid i$  - -

**Ligatures=Common** (default) automatic ligatures ff ffi ffl fi fl.

StylisticSet=1 provides an alternative for glyphs ffi ffl fi fl (ff is unchanged).

**Ligatures=Required :** adds ft et tt ligatures.

- Ligatures=Rare adds ct et st ligatures.
- **Style=Swash** to get the long-tailed capital Q: Queen, also in small caps (both sizes): Queen and Queen.
- **Style=Historic** replaces any instance of 's' by the long variant ſ. It is still possible to get a round 's' coding it as 's=' specially at end of words; see options veryoldstyle and longs p. [3](#page-2-1) for more details.

Ligatures=Historic switches specific ligatures for the long f: fi, fl, ft.

StylisticSet=2: \SS prints SS instead of ß (capital *Eszett*), ditto for small/petite caps.

**StylisticSet=3 :** remplaces the Euro character  $(\epsilon)$  by the official symbol  $(\epsilon)$  (available in regular, italics, bold and et bolditalic).

Options may be are chosen for each font, say:

\setmonofont{KpMono}[Numbers=Lowercase,Style=Historic]

but can also be shared by different typefaces:

```
\defaultfontfeatures+[KpRoman,KpSans,KpMono]{Numbers=Lowercase}
\defaultfontfeatures+[KpRoman,KpSans]{%
 Ligatures = Rare,
 Style = Swash,SmallCapsFeatures = {Letters=PetiteCaps},
 }
\setmainfont{KpRoman}
\setsansfont{KpSans}
\setmonofont{KpMono}
```
Notes : 1. \setmonofont{KpMono}, \setsansfont{KpSans}, \setmainfont{KpRoman} rely on files KpMono.fontspec, KpSans.fontspec and KpRoman.fontspec installed by Kpfonts.

<span id="page-4-0"></span><sup>4.</sup> Changed in v0.37 to match the original kpfonts package.

2. Note the + ending \defaultfontfeatures+ : options are *added*, not overwriting any other (including those of fontspec.cfg).

3. Options can be gathered: Ligatures={Rare,Historic} (with braces) is equivalent to Ligatures=Rare and Ligatures=Historic.

4. These options can also be switched on and off *locally* using \addfontfeatures inside a group, f.i. to print lowercase digits 1234576890 with a font loaded with option Numbers=Lining:

{\addfontfeatures{Numbers=Lowercase}1234576890}

Actually, a shortcut is available in this case: \oldstylenums{1234576890}.

5. With the **KpRoman**, it is possible to define two more weights *Light* and *Semibold* borrowed from **KpLight**:

```
\newfontfamily\KpLight{KpLight}[<same options as KpRoman>]
\newcommand*{\ltseries}{\KpLight}
\newcommand*{\sbseries}{\KpLight\bfseries}
\DeclareTextFontCommand{\textlt}{\ltseries}
\DeclareTextFontCommand{\textsb}{\sbseries}
```
These weights are then available through \ltseries, \sbseries commands to be used in a group or alternatively through one argument commands \textlt{} and \textsb{}.

With the **KpLight**, weights *Semibold* and *Extrabold* can be defined similarly.

#### **2.2 Options for Math fonts**

The following options can be passed either to unicode-math<sup>5</sup> or to \setmathfont{}:

**math-style =** ISO, TeX (défaut), french, upright;

**bold-style =** ISO, TeX (défaut), upright;

**partial =** upright (default italic);

**nabla =** italic (default upright);

Seven 'Style Variants' are available with Kp-fonts, here are the first three:

- **Style=mathcal** (+ss01) commands \mathcal{} and \mathscr{} print  $\mathcal{ABC}$  instead of  $\mathscr{A B C}$  (default), see note below;
- Style=bbsans (+ss02) \mathbb{} prints Sans-Serif Blackboard bold capitals ABC for Serif Math fonts KpMath-Regular and KpMath-light instead of  $\mathbb{ABC}$ ;
- **Style=narrowiints** (+ss03) provides condensed repeated integrals: <sup>∭</sup> instead of <sup>∭</sup> (default).

**Note:** if you want commands  $\mathcal{ABC}$  and  $\mathcal{ABC}$  and  $\mathcal{ABC}$  to print  $\mathcal{ABC}$ and  $\mathscr{A B}$  repectively, you can use unicode-math's option range this way: \setmathfont{KpMath-Regular}[*options*]

\setmathfont{KpMath-Regular}[range={cal,bfcal},StylisticSet=1]

<span id="page-5-0"></span><sup>5.</sup> See the manual unicode-math.pdf.

The first line loads **KpMath** as usual, the second one modifies \mathcal{} command's output.

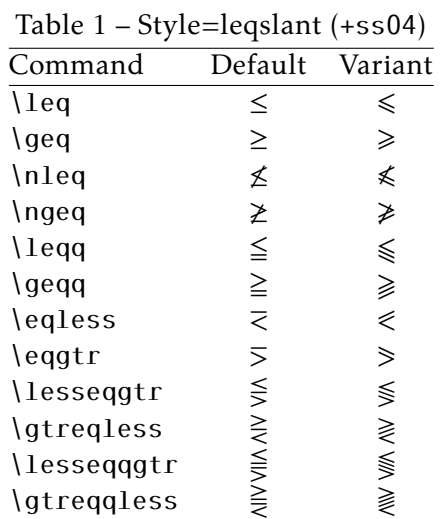

The next four tables present the other Style Variants available:

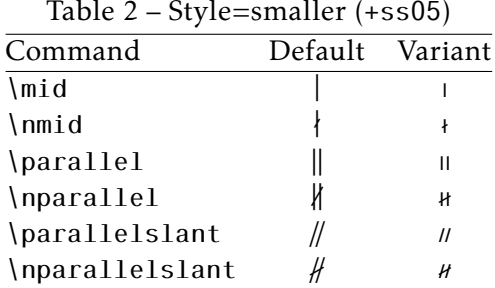

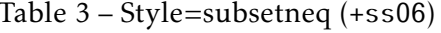

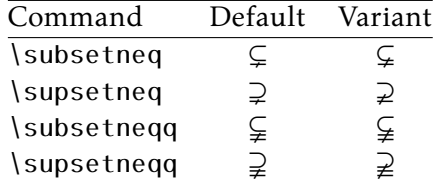

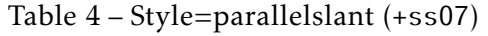

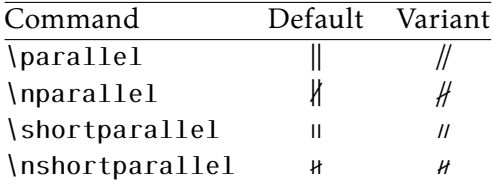

Example: switching styles 4 (leqslant) and 6 (subsetneq) can be achieved coding either \setmathfont{KpMath-Regular.otf}[StylisticSet={4,6}] or

\setmathfont{KpMath-Regular.otf}[Style={leqslant,subsetneq}]

but this second syntax is available only if kpfonts-otf.sty has been loaded (eventually with the symbols option).

Table [5 on the following page](#page-7-1) shows the available 'Glyphs Variants':

Example: with \setmathfont{KpMath-Regular.otf}[CharacterVariant={3,6}] commands \epsilon and \phi print  $\varepsilon$  and  $\varphi$  instead of  $\varepsilon$  et  $\varphi$ . The same is true of course for all shapes and and weights (upright, bold, bolditalic, sans-derif, etc.): f.i. with math-syle=french, \epsilon and \phi print  $\varepsilon$  and  $\varphi$ .

Note about \hbar: unicode-math defines \hbar as \hslash (U+210F) while amsmath provides two different glyphs (italic h with horizontal or diagonal stroke).

kpfonts-otf now follows unicode-math; the italic h with horizontal stroke can be printed using \hslash or \hbar together with character variant cv01 or with \mithbar

<span id="page-7-1"></span>

|       |         | ╯┸       |                  |
|-------|---------|----------|------------------|
|       | Default | Variant  | Command          |
| cv00  | T<br>ĸ  | Re<br>Jm | \Re<br>\ Im      |
| cv01  | ħ       | ħ        | \hslash or \hbar |
| cv02  | Ø       | Ø        | \emptyset        |
| cv03  | ε       | ε        | \epsilon         |
| cv04  | κ       | н        | \kappa           |
| cv05  | π       | $\varpi$ | \pi              |
| cv06  | Φ       | φ        | \phi             |
| cv07  | ρ       | ρ        | \rho             |
| cv08  | σ       | ς        | \sigma           |
| cv09  | θ       | θ        | \theta           |
| cv 10 | (⊣)     |          | Theta            |
|       |         |          |                  |

Table 5 – Glyphs Variants

(replacement for AMS' command \hbar).

# **3 Specific commands defined in kpfonts-otf.sty**

#### **3.1 Integrals**

Kp-fonts offers variants for integral symbols suitable for indefinite integrals, they are coded as \varint, \variint, \variiint, \variiiint and \varidotsint. Compare e coded as *\varint*, *\varii*<br> $f(t) dt$  and  $\int f(t) dt$  and also

$$
\int f(t) dt \quad \text{and} \quad \int f(t) dt
$$

\D{...} prints an upright 'd' and improves kernings around the differential element:  $\{U_1 \ldots\}$  prints an upright a and improves kernin<br>\displaystyle\varint f(t)\D{t} donne  $\int f(t) dt$ .

## <span id="page-7-0"></span>**3.2 Specific Math symbols**

The next tables present symbols unvailable as Unicode characters, they are coded in Kp-fonts' private zone.

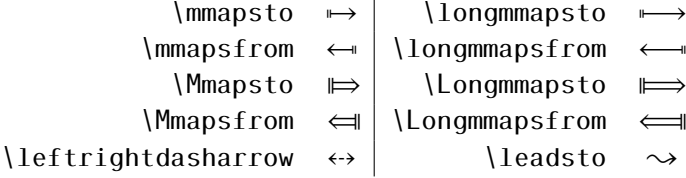

```
\boxright
                                           \Box \rightarrow\boxleft
                                                                            \leftarrow\circleright
                                                         \circleleft
                                           \bigcirc \rightarrow\leftarrow\Diamondright
                                           \leftrightarrow\Diamondleft
                                                                            \leftrightarrow\boxdotright
                                                         \boxdotleft
                                           \Box \rightarrow\leftarrow\circledotright
                                                    \circledotleft
                                           \odot \rightarrow\leftarrow \odot\Diamonddotright
                                                  \Diamonddotleft
                                           \diamondsuit\rightarrow\leftrightarrow\boxRight
                                           \Rightarrow\boxLeft
                                                                            \Leftrightarrow\boxdotLeft
                      \boxdotRight
                                           E \Rightarrow\Longleftrightarrow\DiamondRight
                                           \Leftrightarrow\DiamondLeft
                                                                            \Leftrightarrow\DiamonddotRight
                                           \Leftrightarrow\DiamonddotLeft
                                                                            \Leftrightarrow\multimapdot
                                                           \multimapdotinv
                                            \overline{\phantom{a}}\bullet -\multimapdotboth
                                            \frac{1}{2}\multimapbothvert
                                                    \multimapdotbothvert
                                                                                      \frac{1}{2}\multimapdotbothBvert
        \multimapdotbothAvert
                    \capplus
                                    \Theta\sqcupplus
                                                            \lfloor \pm \rfloor\sqcapplus
                                                                                        国
                                    \sqrt{2}\parallelslant
                                           \colonsim
                                                            :\sim\colonapprox
                                                                                        ∶≈
     \parallelbackslant
                                    \sqrt{ }\Colonsim
                                                                  \Colonapprox
                                                            ::\sim::\approx\eqqColon
                                   =: \bigcup \Colondash
                                                                      \dashColon
                                                            ::--::
              \strictif
                                                                  \strictiff
                              \rightarrow\strictfi
                                                          \epsilonട്ട
           \circledvee
                              \circledcirc\circledwedge
                                                          \circledcirc\circledbar
                                                                                    \mathbb{O}\openJoin
                                         \opentimes
                                                                      \VvDash
                              \times\times\parallel\lambdaslash
                               \lambda\lambdabar
                                                           \lambdaWr\chi\int \cdots \int\idotsint
                                \oint\ointclockwise
                                                                                           ⇒母母母
                                                  \varointctrclockwise
                                                                                     ∲
                                                                                    \oint∯
      \oiintclockwise
                                                      \oiintctrclockwise
                                                                                    \bigoplus∯
 \varoiintclockwise
                                                 \varoiintctrclockwise
                                                                                    ∰
                               ∰
    \oiiintclockwise
                                                    \oiiintctrclockwise
                               ∰
\varoiiintclockwise
                                                \varoiiintctrclockwise
                                                                                    ∰
                                ∰
                                                                    \sqiiint
                  \sqiint
                                                                                    ∰
```
The full list of Unicode symbols available with Kp-fonts is shown in file unimathkpfonts.pdf.

#### **3.3 Wide accents**

— \widehat and \widetilde

```
\hat{x} \widehat{x} \widehat{x}
```
— \overline and \underline

```
\overline{x} \overline{xy} \overline{xyz} \overline{A \cup B} \overline{A \cup (B \cap C) \cup D} m+n+p
```
— \wideoverbar, \widecheck et \widebreve

 $\overline{x}$   $\overline{xy}$   $\overline{xyz}$   $\overline{x}$   $\overline{xxx}$   $\overline{xxx}$   $\overline{x}$   $\overline{xxx}$   $\overline{x}$   $\overline{xxx}$   $\overline{xxx}$ 

— \overparen and \underparen

 $\widehat{x}$   $\widehat{xy}$   $\widehat{xyz}$   $\widehat{A \cup B}$   $\widehat{A \cup (B \cap C) \cup D}$   $\widehat{x+y}$ 26  $\widehat{a + b + \ldots + z}$ 

 $x \quad x \quad xy \quad x \quad y \quad x \quad x \quad y \quad x \quad y \quad x \quad y \quad x \quad y \quad y \quad y \quad y \quad y$ 

— \overbrace and \underbrace

a ab abc abcd abcde 3  $\overline{a+b+c}$ 26  $\overline{a+b+\ldots+z}$ 

 $\bar{a}$   $\bar{a}$   $\bar{b}$   $\bar{a}$   $\bar{b}$   $\bar{c}$   $\bar{a}$   $\bar{b}$   $\bar{c}$   $\bar{d}$   $\bar{c}$   $\bar{d}$   $\bar{c}$   $\bar{d}$   $\bar{c}$   $\bar{d}$   $\bar{c}$   $\bar{d}$   $\bar{c}$   $\bar{d}$   $\bar{c}$   $\bar{d}$   $\bar{c}$   $\bar{d}$   $\bar{c}$   $\bar{c}$   $\bar{c}$   $\bar{c$ 3  $a + b + ... + z$ 26

— \overrightarrow and \overleftarrow

 $\vec{v}$   $\vec{M}$   $\vec{v}$   $\vec{v}$   $\vec{AB}$   $\vec{AB}$   $\vec{C}$   $\vec{A}$   $\vec{B}$   $\vec{C}$   $\vec{C}$   $\vec{A}$   $\vec{B}$   $\vec{C}$   $\vec{C}$   $\vec{C}$   $\vec{C}$   $\vec{C}$   $\vec{C}$   $\vec{C}$   $\vec{C}$   $\vec{C}$   $\vec{C}$   $\vec{C}$   $\vec{C}$   $\vec{C}$   $\vec{C}$   $\vec{C$ 

 $\overleftarrow{v}$   $\overleftarrow{w}$   $\overleftarrow{v}$   $\overleftarrow{AB}$   $\overleftarrow{ABC}$   $\overleftarrow{ABC}$   $\overleftarrow{ABC}$ 

— Enfin \widearc and \widearcarrow (ou \overrightarc)

 $\widehat{AMB}$   $\widehat{AMB}$ 

## **3.4 Math Versions**

Different versions of the **KpMath** fonts may be defined in the document's preamble: \setmathfont{KpMath-Regular.otf}[version=base, *options* ] \setmathfont{KpMath-Bold.otf}[version=bold, *options* ] \setmathfont{KpMath-Semibold.otf}[version=semibold, *options* ] \setmathfont{KpMath-Sans.otf}[version=sans, *options* ] \setmathfont{KpMath-Light.otf}[version=light, *options* ] then, it is easy to switch from one version to another one with \mathversion{*name*}.

Example<sup>6</sup>:

\setmathfont{KpMath-Regular.otf}[Style=leqslant, CharacterVariant=3] \setmathfont{KpMath-Bold.otf}[version=bold,

Style=leqslant, CharacterVariant=3] \setmathfont{KpMath-Sans.otf}[version=sans, Style=leqslant, CharacterVariant=3]

Here is the same equation in three versions, normal, bold and Sans-Serif:

$$
\mathbb{E}_i(N_i) = \sum_{n \ge 1} P_i(N_i \ge n) = \frac{\varepsilon_i}{1 - \varepsilon_i} < +\infty
$$

\mathversion{bold}

$$
\mathbb{E}_{i}(N_{i}) = \sum_{n \geq 1} P_{i}(N_{i} \geq n) = \frac{\varepsilon_{i}}{1 - \varepsilon_{i}} < +\infty
$$

\mathversion{sans}

$$
\mathbb{E}_i(N_i) = \sum_{n \geq 1} P_i(N_i \geq n) = \frac{\varepsilon_i}{1 - \varepsilon_i} < +\infty
$$

<span id="page-10-0"></span><sup>6.</sup> Option CharacterVariant=3 changes  $\varepsilon$  into  $\varepsilon$ .